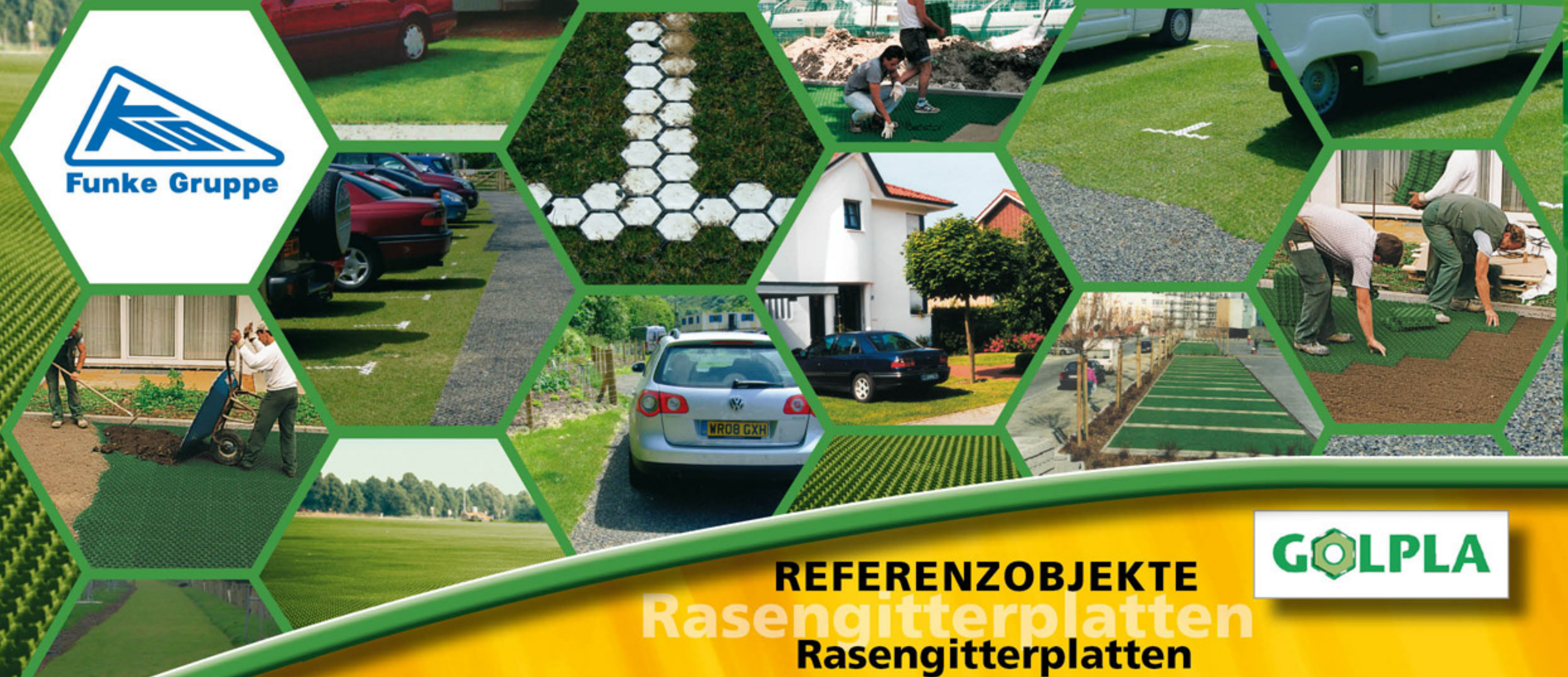

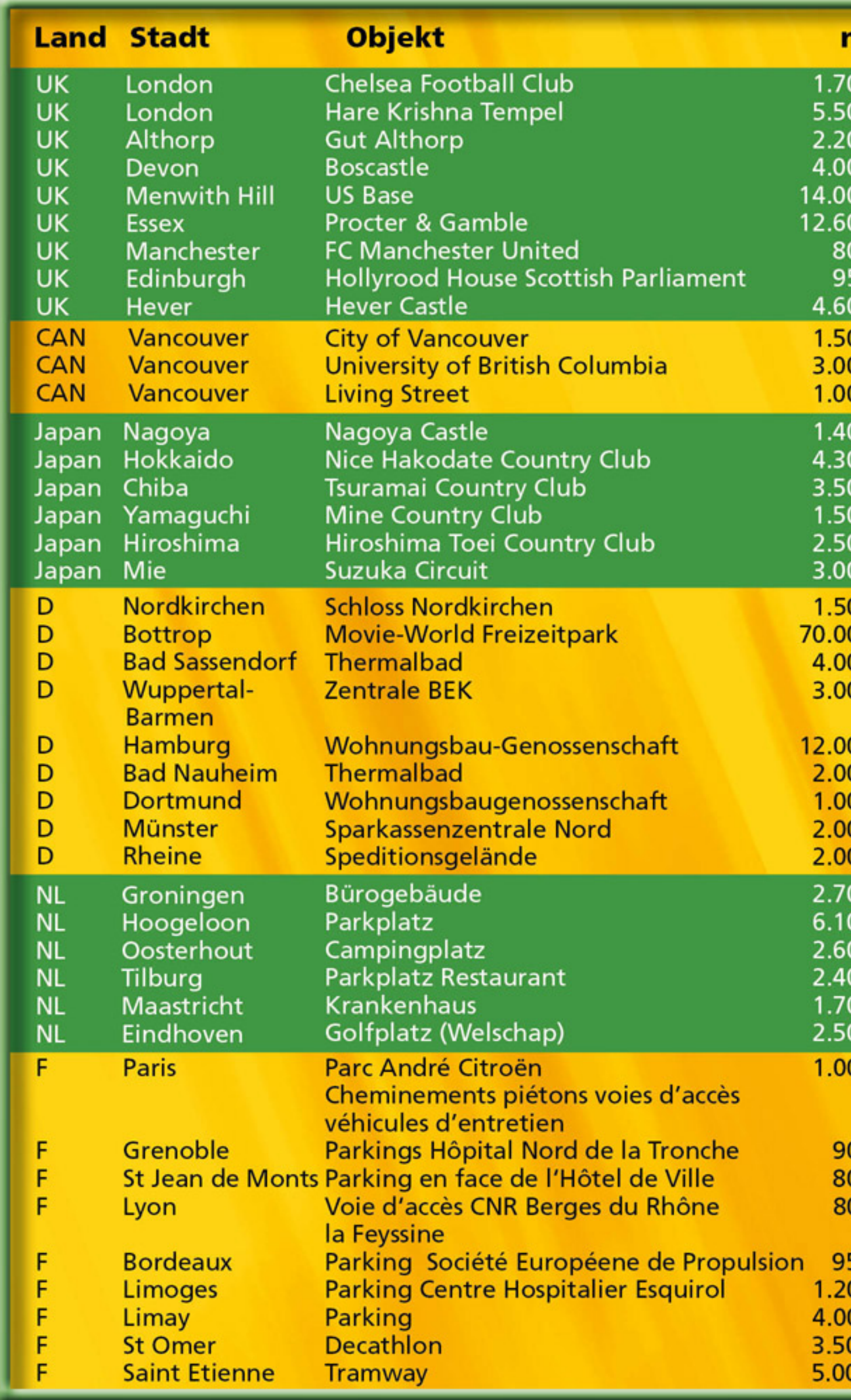

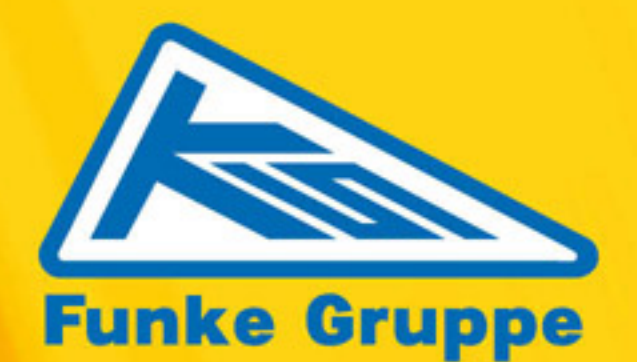

# www.funkegruppe.de

 $\bigcirc$ Funke Kunststoffe GmbH • Siegenbeckstr. 15 • D-59071 Hamm-Uentrop<br>Tel. (+49) 0 23 88 / 30 71-0 • Fax (+49) 0 23 88 / 30 71-550<br>info@funkegruppe.de  $\bigodot$ 

Funke France • 1, Rue de Mailly • F-69300 Caluire<br>Tél. +33 (0) 4 78 30 11 88 • Fax +33 (0) 4 78 30 43 77<br>funkefrance@funkegruppe.de  $(PL)$ 

າດ  $\overline{0}$ 90

ገበ

 $\bigcirc$ 

**Auszug aus** 20-jähriger Erfahrung!

 $<sup>GB</sup>$ </sup> **Abstract from 20 years** of experience!

 $\bigodot$ Extrait d'une expérience de près de 20 ans

 $(PL)$ **Wynik niemal** 20-lat doświadczeń!

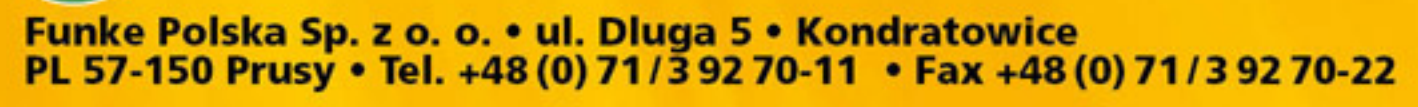

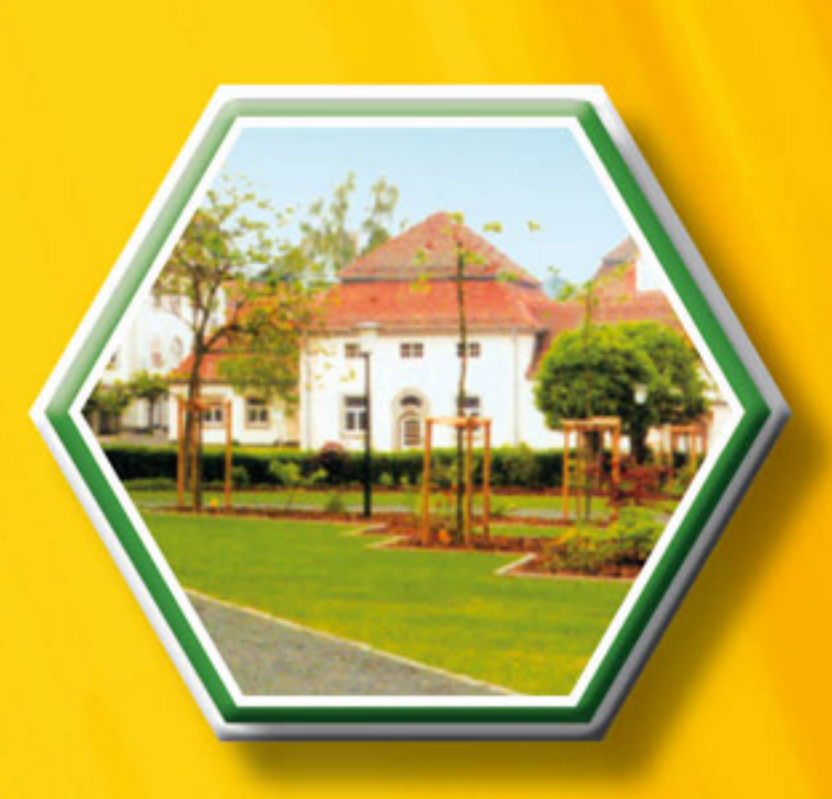

We set the Standards! Golpla, la référence! Produkujemy oryginały!

# Wir machen die Originale!

Rasengitterplatten zur Flächenentsiegelung

 $\left( \mathbf{D}\right)$ 

GB)

**Grass Pavers** for permeable surface drainage

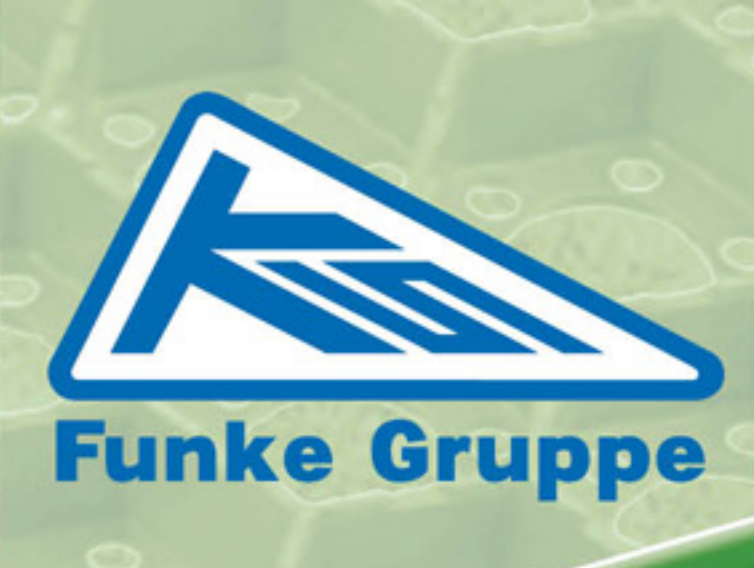

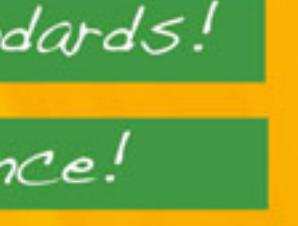

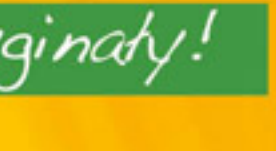

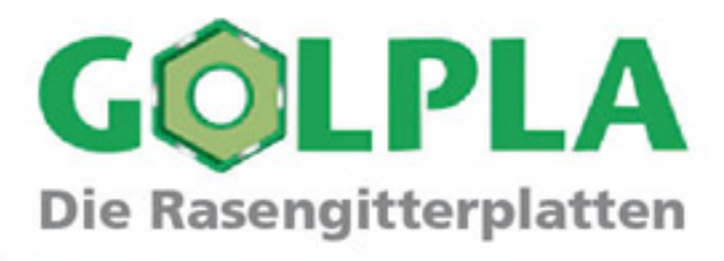

 $F$ **Dalles gazon** pour drainage de sol

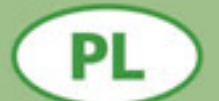

**Płyty trawnikowe** do rekultywacji i stabilizacji powierzchni

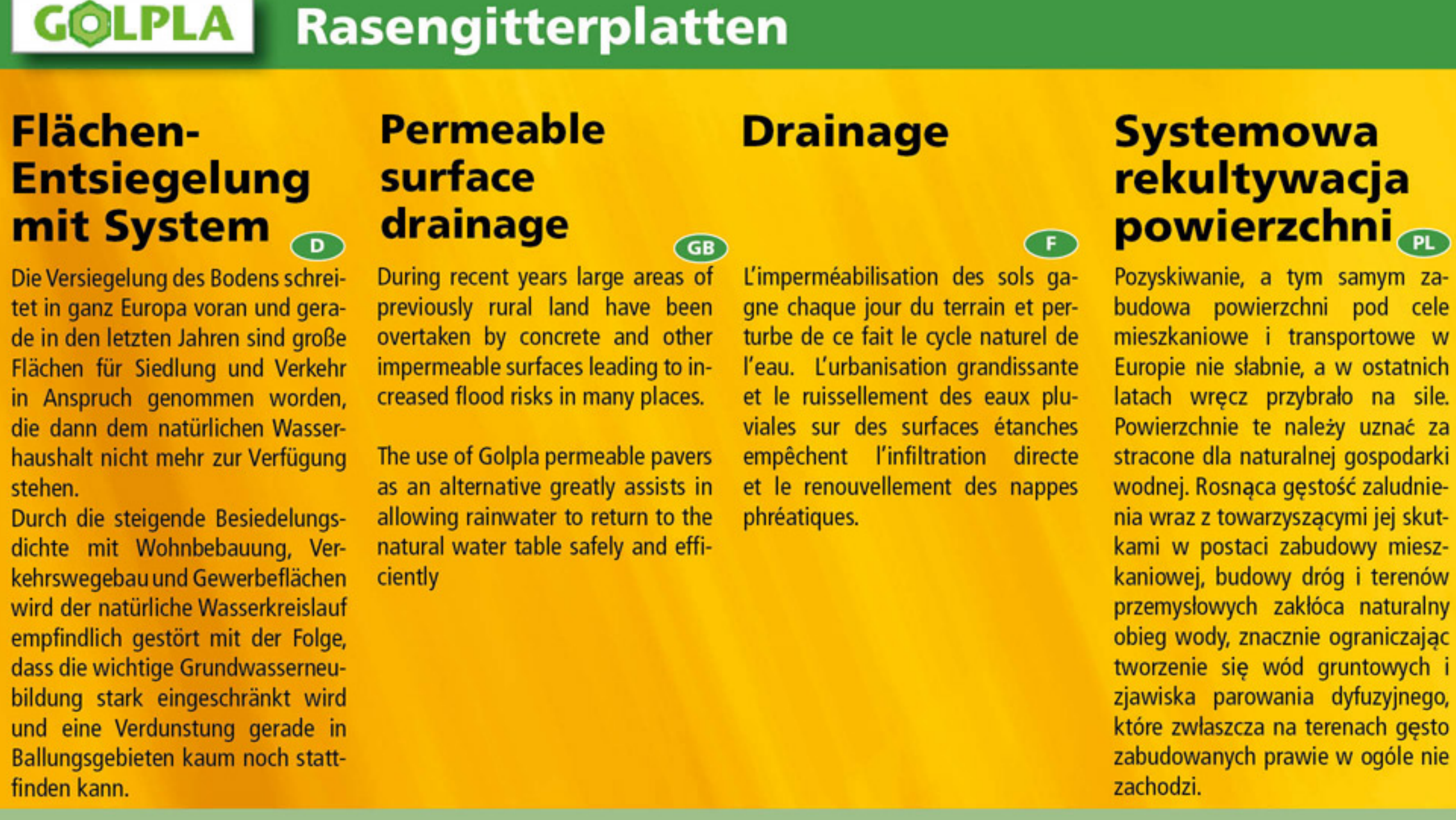

**D** GOLPLA-Rasengitterplatte orientiert sich an natürlichen Vorbildern und wird im Garten- und Landschaftsbau seit 20 Jahren erfolgreich eingesetzt. Die Platte bildet ein Stützgerüst für die Grasnarbe, die sich innerhalb der Wabenkammern gut entwickeln und dadurch ein robustes Wurzelgeflecht unterhalb der Platte ausbilden kann. Nach einer angemessenen Wachstumsperiode ist die Fläche hochbelastbar für Fahrzeuge und trägt durch den hohen Grünflächenanteil von ca. 90% (gegenüber Betongittersteinen mit 40 %) den genannten ökologischen Gesichtspunkten in vollster Weise Rechnung!

The GOLPLA-Grass Paver is an ecologically friendly alternative to concrete and tarmac and has been widely used for over 20 years. Golpla provides load bearing support while retaining a green and permeable finish.

La dalle gazon GOLPLA respecte l'environnement et est utilisée depuis bientôt 20 ans avec des résultats remarquables. Grâce à ses alvéoles, la dalle protège le gazon et lui permet de développer ses racines dans le sol en toute pérennité. Contrairement à d'autres systèmes alvéolaires minéraux, après un temps de croissance suffisant pour le gazon, la dalle permet le passage de véhicules tout en gardant une surface engazonnée de  $90%$ .

Plyta trawnikowa GOLPLA skonstruowana w oparciu o naturalne wzorce z powodzeniem stosowana jest w ogrodnictwie i rolnictwie od niemal 20 lat. Plyta, przypominająca plaster miodu, stanowi oparcie dla darni, która może swobodnie rozwijać się w otworach, tworząc pod plytą wytrzymały system korzeniowy. Po upływie odpowiedniego okresu wegetacji powierzchnia jest nie tylko wytrzymała na obciążenia spowodowane ruchem pojazdów, ale i ekologiczna, bo w ok. 90% pokryta trawą (dla porównania betonowe płyty trawnikowe dają jedynie 40% powierzchni zielonej)!

## **Das Produkt**

**GOLPLA** 

**GOLPLA-Rasengitterplatte** ist ein Hightech-Produkt und wird mit neuesten Spritzgusstechniken made in Germany produziert! Es kommt eine Topqualität aus dem Recyclingbereich PP/Copo incl. der wichtigen UV-Stabilisierung zum Einsatz, damit eine gleichbleibende Qualität zugesichert werden kann.

## **So The product**

The GOLPLA grass paver is a highly technical product manufactured using the most modern research and injection moulding technologies made in Germany. The use of top quality recycled UVstabilised Co-Polymer Polypropylene ensures a stable and premier product.

**BBBBBB** 

## **E** Le produit

La dalle gazon GOLPLA est un produit de haute qualité fabriqué à l'aide des techniques d'injection les plus récentes. Pour sa fabrication nous utilisons une matière première de premier choix recyclée en PP/Copo en incorporant les stabilisants UV nécessaires pour assurer une qualité constante.

## <sup>e</sup> Produkt

Płyta trawnikowa GOLPLA jest produktem najnowszej generacji, produkowanym w Niemczech na bazie najnowocześniejszych technologii formowania wtryskowego!

> Wysoką jakość płyt uzyskuje się dzięki zastosowaniu regranulatu PP/Copo, stabilizowanego UV.

*<u>ABLESS AND BLOCK</u>* 

# Rasengitterplatten GOLPLA

........................

## <sup>©</sup> Anwendungsbeispiele

- ▶ Feuerwehrumfahrten an Krankenhäusern, Seniorenheimen oder anderen öffentl. Gebäuden
- ▶ Feuerwehraufstellflächen nach DIN 14090
- ▶ PKW -Stellflächen und Parkplätze mit normaler Nutzungsfrequenz
- **Garagenzufahrten**
- ▶ Campingstellplätze
- ▶ Golfplatzwege
- ▶ Ufer- und Böschungssicherung incl. Bodenanker
- ▶ Stellplätze für Sport- und Segelflugzeuge
- ▶ Belastbare Nutzflächen, bei denen eine Begrünung mit gleichzeitiger Erhaltung der Versickerungsfähigkeit gewünscht wird.

## **Exemples d'utilisation**

- Voies empruntées par les engins de secours et de lutte contre l'incendie.
- Surfaces recevant des camions pompiers selon **DIN 14090**
- ▶ VL places de stationnement en utilisation normale modérée
- Accès de garage
- **Emplacement de camping**
- Allées de parcours de golf
- Stabilisation de berges et talus (utilisation de piquet d'ancrage)
- Stationnement pour petits avions de tourisme et planeurs
- Surfaces engazonnées supportant des charges lourdes tout en conservant une capacité d'infiltration.

**D GOLPLA-Rasengitterplatten** finden weltweit Anwendung und kommen in den verschiedensten Bereichen zum Einsatz. Ständige Kontrollen und neue Fertigungstechniken ermöglichen einen hohen Qualitätsstandard, der von Architekten, Kommunen und Bauherren seit Jahren geschätzt wird und dem QM-System DIN EN ISO 9001:2000 unterliegt.

**GOLPLA Grass Pavers** are distributed worldwide. Quality control and **GB** the latest production technology enables a high quality product, highly regarded by architects and engineers over many years

Les dalles gazon GOLPLA sont mises en œuvre dans le monde entier et utilisées dans des domaines très différents. Des contrôles constants et de nouvelles techniques de production conformément au système de qualité DIN EN ISO 9001/2000 permettent d'obtenir un produit d'excellente qualité, apprécié depuis des années par les architectes, les municipalités et les maîtres d'ouvrage.

...........

Phyta trawnikowa GOLPLA znajdują wszechstronne zastosowanie na całym świecie. Stała kontrola i nowoczesne techniki produkcji umożliwiają utrzymanie wysokiej jakości monitorowanej w ramach systemu zarządzania jakością wg DIN EN ISO 9001:2000, cenionej od lat przez architektów, władze komunaln oraz inwestorów.

## <sup>®</sup> Sample Applications Fire and emergency access roads complying with German Standard DIN 14090

- 
- 
- 
- Caravan pitches
- ▶ Golf course pathways
- 
- 
- ▶ Green permeable paving

## **ED Przykładowe zastosowanie**

- 
- 
- **Podjazdy garażowe**
- Miejsca postojowe na polach kempingowych
- Drogi dojazdowe na polach golfowych
- Umocnienie brzegów i skarp po zastosowaniu sztyftów mocujących
- bowców
- pozostać przepuszczalne

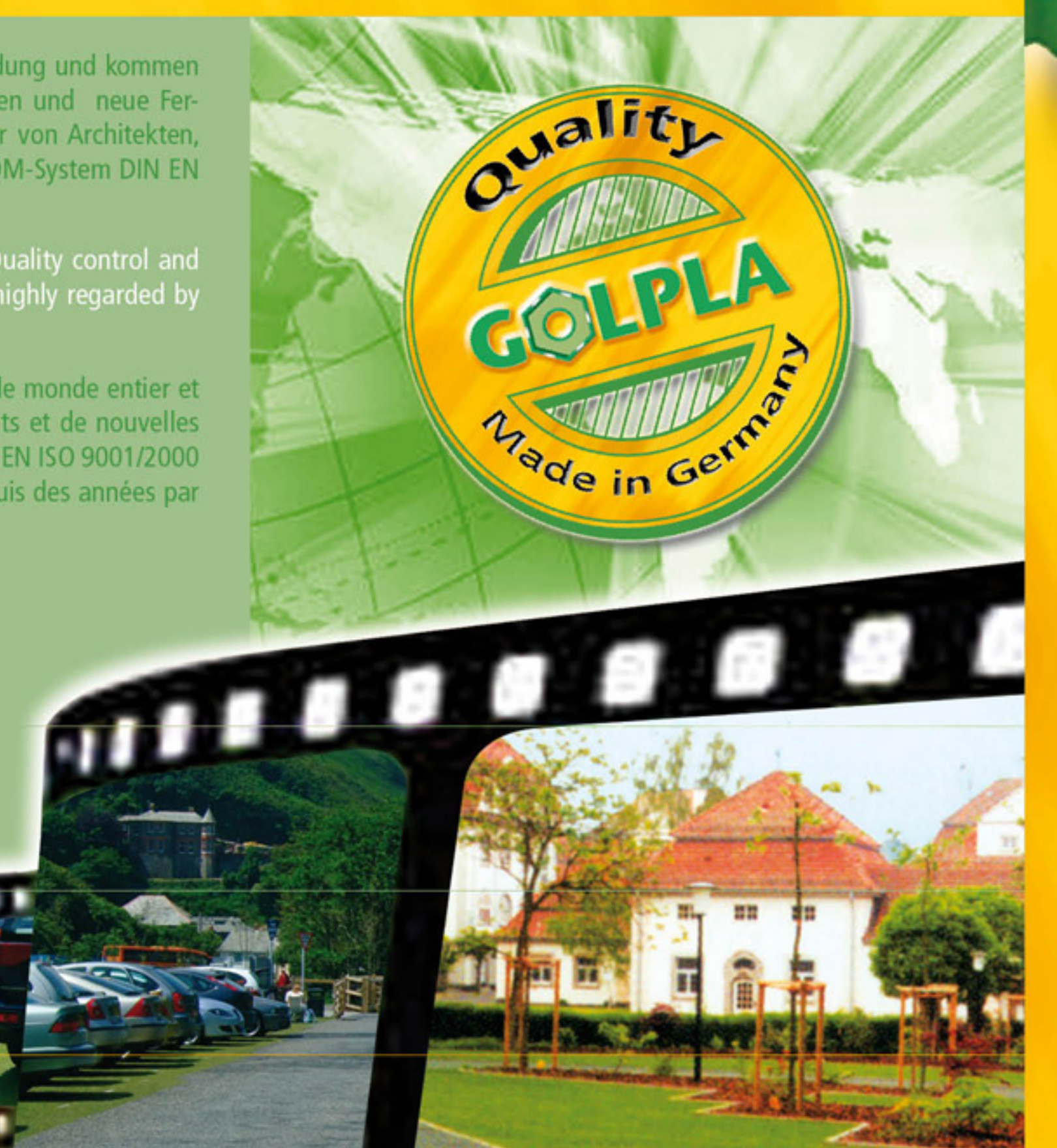

▶ Frequent and occasional used Car Parking **Driveways commercial and domestic** 

# **Bank and slope stabilisation including fixings** ▶ Hardstanding for light aircraft and helicopters

Podjazdy dla straży pożarnej przy szpitalach, domach opieki i innych obiektach użyteczności publicznej Miejsca postojowe dla straży pożarnej wg DIN 14090 Miejsca postojowe i parkingowe dla samochodów osobowych, użytkowane standardowo

Miejsca postojowe dla samolotów sportowych i szy-

Wszelkie powierzchnie wymagające umocnienia z uwagi na występujące obciążenia, które muszą

## *O* Überzeugend

GOLPLA-Rasengitterplatten bieten eine ideale Problemlösung für die ökologischen Anforderungen von Kommunen, Architekten und Bauherren, wenn es einerseits um die Entsiegelung von bestehenden Nutzflächen geht oder andererseits eine Neuanlage von belastbaren Grünflächen geplant werden soll.

## <sup>®</sup> SUDS<sup>\*</sup> Compliant

**GOLPLA Grass Pavers** provide an ideal solution to the ecological needs of local authorities, architects and clients to provide green and permeable trafficked areas.

\* = Sustainable Urban Drainage Systems

#### Encore plus de fiabilité  $\bigodot$

Les dalles gazon GOLPLA offrent une solution idéale répondant aux exigences écologiques des municipalités, des architectes et des maîtres d'ouvrage, s'agissant d'une part du drainage des surfaces utiles existantes ou d'autre part de projets d'installations nouvelles d'espaces verts soumis à passage fréquent.

## **ED Przekonujące rozwiązanie**

Płyty trawnikowe GOLPLA spełniają wymogi ochrony środowiska. Do ich przestrzegania zobowiązane są władze samorządowe, architekci i inwestorzy w zakresie planowania i użytkowania nowych powierzchni zielonych, narażonych na obciążenia.

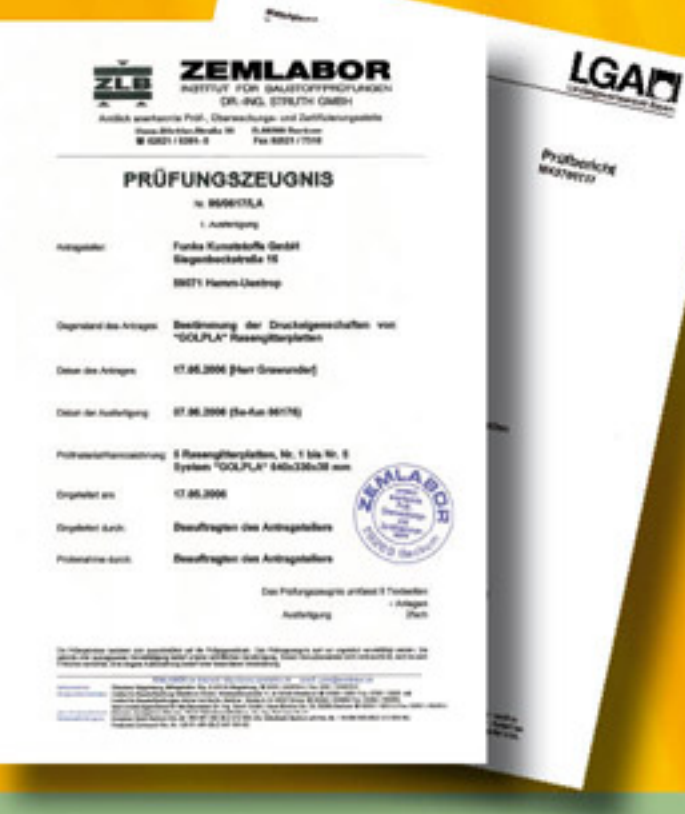

## **Example Section** Feste Verbindung

- Feste Verbindung durch Haken/ Ösen-Stecksystem
- **Kein seitliches Verrutschen**
- **Hohe Verlegeleistung durch geringes** Eigengewicht – 70 m<sup>2</sup>/Pers./Stunde
- Einfach zu verlegen und leicht zu bearbeiten
- Geringer Arbeitskostenanteil
- **Hoch belastbar nach DIN EN ISO604**
- Grünflächenanteil von  $>90\%$
- Hoher Versickerungsgrad
- Plattenmaß:  $64 \times 33 \times 3,8$  cm
- 5,45 Stück Platten =  $1 \text{ m}^2$

## **Be Firm Connection**

- **Positive interlocking connection** in both directions
- **No lateral displacement**
- **Lightweight and easily handled** allowing laying rates of approximately 50-70m<sup>2</sup> per person per hour
- **Labour efficient**
- High load bearing capacity in accordance with DIN EN ISO 604
- Void area  $> 90\%$
- **Highly permeable**
- Paver dimensions 64 x 33 x 3.8 cm
- 5.45 pavers =  $1m^2$

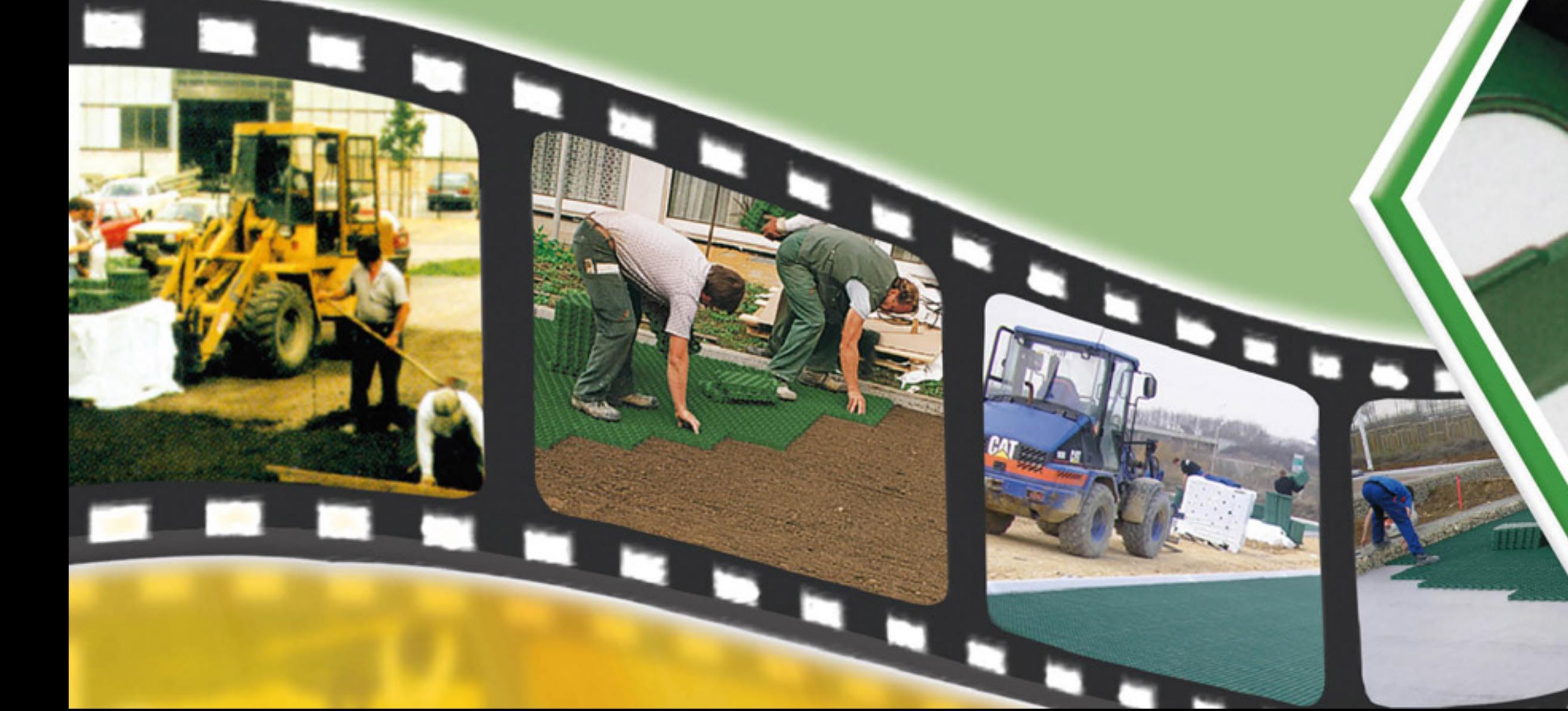

## **Einbauhinweise**

 $(D)$ 

### So wird's gemacht!

Je nach späterer Belastung zwischen 20 - 50 cm aus tragfähigem Material: z.B. Kalksteinschotter 2/45 o. glw.

#### Verlegebett:

**Trageschicht:** 

Zwischen 3 - 10 cm aus wasser- und nährstoffspeichernden Materialien: z.B. 50% Lavasplitt 0/4, 50% sandiger Oberboden, organischer Dünger nach Bedarf. Planum abziehen und abwalzen.

#### Wabenfüllung:

Lockeres Verfüllen der Waben bis zur Wabenoberkante, Materialien z. B. 40% Lava 0/4-60%, sandiger Oberboden u. organischer Dünger Der genaue Tragschichtenaufbau hängt immer von der späteren Belastung und der gegebenen geologischen Situation ab. Wichtig ist, dass Nährstoffe gespeichert werden können und die Kapillarfähigkeit der einzelnen Schichten erhalten bleibt.

#### **Aussaat:**

Empfehlung nach RSM 2.2. oder RSM 5.1. Saatgut leicht abdecken und feucht halten.

## **Mise en place**

## **Marche à suivre!**

**Couche porteuse:** 

Suivant la charge supportée, entre 20 et 50 cm d'un matériau porteur cylindré ; exemple : tout venant ou concassé 2/45.

#### Lit de pose:

Entre 3 et 10 cm d'un mélange de matériaux stables, drainants et riches en matières organiques : par exemple un mélange moitié terre/moitié sable, enrichi d'un amendement organique à action longue. Aplanir avant la pose des dalles.

#### Remplissage des alvéoles:

Le remplissage avec un mélange terre/sable et amendement organique doit s'effectuer jusqu'au bord supérieur des alvéoles mais ne doit en aucun cas dépasser ce niveau. La construction du fond de forme dépend à la fois de la charge qui sera supportée et de la situation géologique présente. Il est important de veiller à ce que le fond de forme soit suffisamment riche en matières organiques et assure une capillarité des couches.

#### Semis:

Semer un mélange de gazons résistants, à installation rapide, et maintenir le semis humide.

## **Système d'attache**

- Système d'attache performant par œillet/crochet
- Pas de glissement latéral
- La pose des dalles est rapide jusqu'à 70 m<sup>2</sup>/personne/heure
- Pose simple et facile
- Coût de main d'œuvre réduit
- Support de charges importantes selon **DIN EN ISO604**
- Taux d'espace vert supérieur à 90%
- Coefficient d'infiltration élevé
- Dimensions des dalles : 64 x 33 x 3,8 cm
- 5,45 dalles pour une couverture de 1 m<sup>2</sup>

Rasengitterplatten GOLPLA

## **Installation Instructions**

#### $(GB)$

**Base Layer:** 

20-50 cm (subject to ground conditions) of clean crushed free draining stone 40/2 mm.

This is how it is done!

### **Bedding:**

3-10 cm of 60/40 rootzone (60% sharp sand 40% topsoil) Level and consolidate.

## **Filling the paver cells:**

Loosely fill the pavers with good quality friable topsoil. The precise design of the sub base is dependant upon prevailing ground conditions and the required loadings for the area.

### Sowing:

20-30 grammes per square metre of good quality grass seed.

# Wskazówki montażowe

#### $(PL)$

Tak się to robi!

v.

٠

.

Warstwa nośna: W zależności od planowanego obciążenia między 20 a 50 cm z materiału o dobrych właściwościach nośnych: np. tłuczeń wapienny 2/45.

#### Podsypka:

Warstwa o grubości między 3 a 10 cm z materiału magazynującego wodę i substancje odżywcze: np. 50% grys lawowy 0/4, 50% piasek, nawóz organiczny w razie potrzeby. Podsypkę wyrównać i zwałować.

### Wypełnienie otworów:

Luźne wypełnienie otworów do ich górnej krawędzi następującym materiałem: np. 40% lawa 0/4, 60% piasek i nawóz organiczny. Struktura warstwy nośnej zależy od planowanego obciążenia i istniejących warunków geologicznych. Istotne jest przy tym magazynowanie wody i substancji odżywczych oraz zapewnienie kapilarności poszczególnych warstw.

#### Zasiew:

Zalecenie wg RSM 2.2 lub RSM 5.1. Zasiew delikatnie przykryć i utrzymywać w stanie wilgotnym.

## **E** Trwałe połączenie

Trwałe połączenie dzięki systemowi zaczepów w postaci haków i oczek Brak przemieszczania się na boki Wysoka wydajność układania dzięki niewielkiej masie własnej -70 m<sup>2</sup>/osoba/godz.

Łatwość układania i obróbki Niewielkie koszty związane z robocizną Duża odporność na obciążenia wg. DIN EN ISO604 Wysoki udział powierzchni zielonej > 90 % Bardzo dobra przepuszczalność Wymiary pojedynczej płyty:

64 x 33 x 3,8 cm

5,45 szt.  $= 1$  m<sup>2</sup> (pokrytej powierzchni)

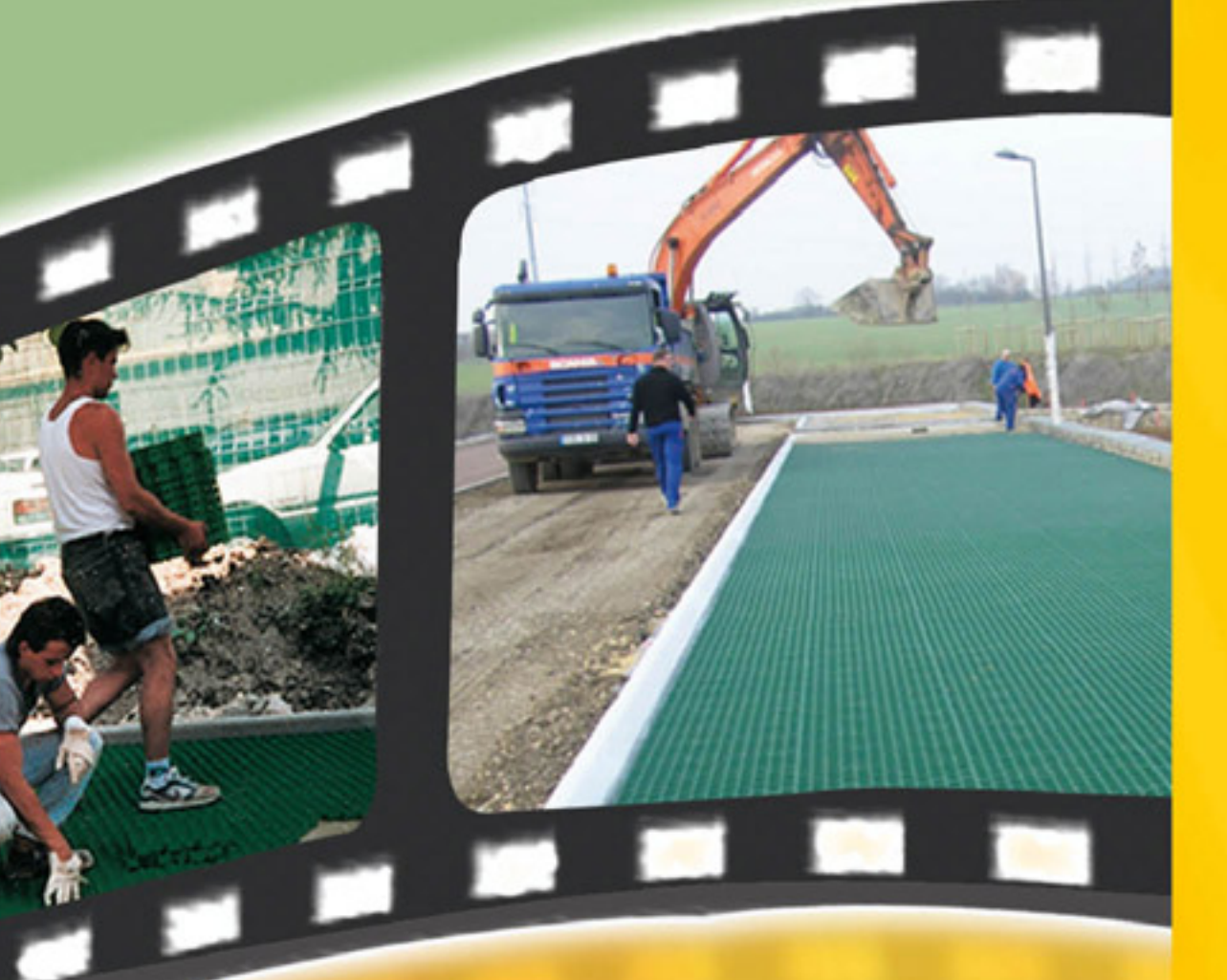

#### **GOLPLA** Rasengitterplatten

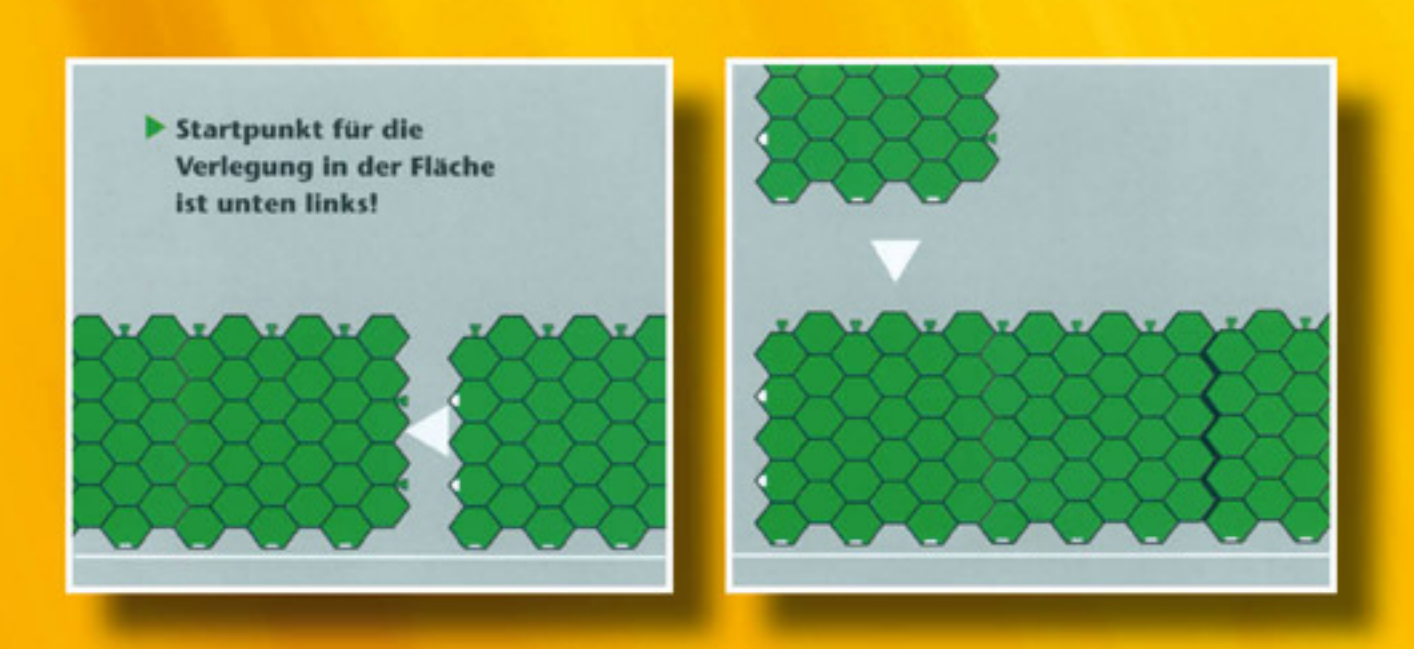

## **E** Performances de pose

La pose des dalles est une opération simple et rapide (70 m<sup>2</sup>/personne/heure), la surface est stable et permet une charge importante conformément à l'avis LGA selon la norme DIN EN ISO604. La pose est facilitée par la légèreté des dalles et le système d'attache œillet/crochet qui permet un emboîtement vertical sans nécessité de poussée latérale.

## **ED Wysoka wydajność układania**

Płyty układa się łatwo i szybko (70 m<sup>2</sup>/osoba/godz.), uzyskując stabilną i odporną na obciążenia powierzchnię wg. DIN EN ISO 604. Wysoką wydajność układania uzyskano z jednej strony dzięki niewielkiej masie własnej, a z drugiej strony dzięki zastosowaniu specjalnego systemu zaczepów w postaci haków i oczek; płyty nakłada się od góry bez konieczności przesuwania ich na boki.

## *O* Zur Abtrennung

Markierungskappen stehen für die Abgrenzung der Parkbuchten zur Verfügung, Bedarf etwa 3 Stück pro Ifd. Mete oder durchgehend

## $\circledcirc$  Délimitation

Des plots de marquage servent à délimiter les places de parking. A disposer à raison de 3 plots par mètre linéaire ou côte à côte.

## **◎ Zur Stabilisierung**

Bodenanker stehen als Böschungsstabilisierung im Uferbereich zur Verfügung, Bedarf etwa 4 Stück pro m<sup>2</sup>.

## **⊙Stabilité**

Des piquets d'ancrage servent à fixer les dalles sur les berges et talus. Besoin : environ 4 piquets par  $m^2$ .

## *S* Verlegung:

- 1. Verlegen Sie die Platten auf dem abgezogenen u. abgewalzten Feinplanum immer Reihe für Reihe von links nach rechts, indem Sie die Ösenöffnungen auf die Haken der zuvor gelegten Platte aufstecken (siehe Skizze).
- 2. Achten Sie immer auf Dehnungsfugen im Randbereich, besonders bei Randsteinen, Hauswänden oder anderen Trennelementen (1-2 cm).
- 3. Der Zuschnitt kann mit allen handelsüblichen Stichsägen, Winkelschleifern o.ä. erfolgen.
- 4. Die Verlegung kann auf Flächen bis ca. 7 % Gefälle erfolgen, größere Gefälle empfehlen wir nicht.
- 5. Vom Einsatz auf Flächen mit sehr hoher Nutzungsfrequenz oder LKW-Rangierflächen raten wir ab (hohe Scherkräfte).
- 6. Bringen Sie den Grassamen aus und halten ihn besonders während der Keimphase feucht.
- 7. Sperren Sie die Fläche bis zum ersten Schnitt ab, damit sich Wurzel- und Blattwerk kräftig entwickeln können, um den späteren Belastungen standzuhalten.
- 8. Sie haben sich für eine "belebte u. ökologische Fläche" entschieden, regelmäßiges Wässern und Düngen sind eine Grundvoraussetzung für eine kräftige und belastbare Grünfläche!

## **<sup>®</sup>** Installation

- 1. Install the pavers on the prepared base by laying from left to right and outwards standing on the laid pavers see sketch above.
- 2. Leave  $1 2$  cm gap around the perimeter adjacent to buildings kerbs etc.
- 3. The material can be cut using a fine tooth saw or angle grinder.
- 4. The pavers can be laid on a slope of 1 in  $12 -$  this is the limit in the UK for disabled access.
- We advise against using the pavers on areas with high traffic frequenzy and turning areas for heavy vehicles.
- 6. Sow the grass seed and water as appropriate during germination.
- 7. The area should not be trafficked until the first cut to allow the root structure to develop.
- Water the area regularly and fertilise twice a year to maintain a healthy growth.

# **E** Hohe **Verlegeleistung**

Die Platten sind einfach und schnell zu verlegen, (70 m<sup>2</sup>/Pers/Std.), stabil und hoch belastbar gemäß LGA-Prüfung nach DIN EN ISO 604.

Die hohe Verlegeleistung wird einerseits durch das geringe Eigengewicht und andererseits durch das Haken/ Ösen-Stecksystem erreicht, da die Platten einfach von oben aufgesteckt werden und kein seitliches Einschieben nötig ist.

The pavers are easily and quickly installed (50/70 m<sup>2</sup> per person per hour). They are stable and high load bearing in accordance with DIN ISO 604 as verified by the LGA test laboratory. The efficient laying performance is due to

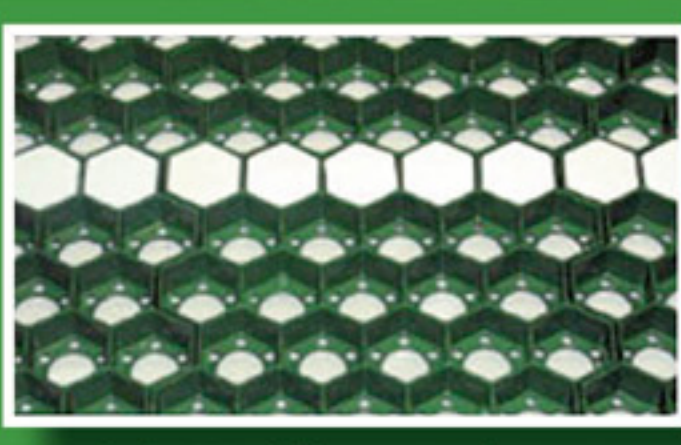

Golpla Markierungskappen

## **<b>
E** Demarcation Inserts Demarcation inserts are available for car parking and

traffic delineation.

**ED Znakowanie** Dostępne są specjalne kapturki, umożliwiające wyznaczenie poszczególnych miejsc lub zatok postojowych; zapotrzebowanie ok. 3 szt. na metr bieżący lub zastosowanie kapturków w linii ciągłej

# **Securing Nails**

Securing nails available to prevent slippage on embankments and lateral displacement.

# **<sup>®</sup> Wzmacnianie**

Dostępne są specjalne sztyfty mocujące płyty układane na brzegach lub skarpach, zapotrzebowanie ok. 4 szt. na m<sup>2</sup>.

## **Golpla Bodenanker**

## **E** Technique de pose:

- 1. Posez la première dalle sur le fond de forme préparé en commençant en bas à gauche de façon à placer les crochets en haut et à droite, puis accrochez les dalles au fur et à mesure par rangée de gauche à droite. (voir le schéma).
- 2. Prévoyez toujours des espaces de dilatation en périphérie, en particulier près des bordures en pierres, des murs ou autres éléments de séparations (1-2 cm).
- 3. La découpe peut être faite avec tous types de scies, meuleuses où autres outils.
- 4. La mise en place des dalles supporte une pente jusqu'à 7%, nous déconseillons l'utilisation dans des pentes plus importantes.
- 5. Nous déconseillons la mise en place sur des surfaces dont la fréquence de passage est très élevée, où destinées au parking de poids lourds.
- 6. Maintenez le semis humide, surtout pendant la phase de germination.
- 7. Interdisez la surface au passage jusqu'à la première tonte, afin que le feuillage et la racine puissent se développer avec force et vigueur et pouvoir ainsi résister aux charges ultérieures.
- 8. Vous avez choisi de mettre en place une matière vivante et écologique, la fertilisation et l'arrosage régulier sont les conditions de base pour la réussite d'un espace vert fort et résistant au passage.

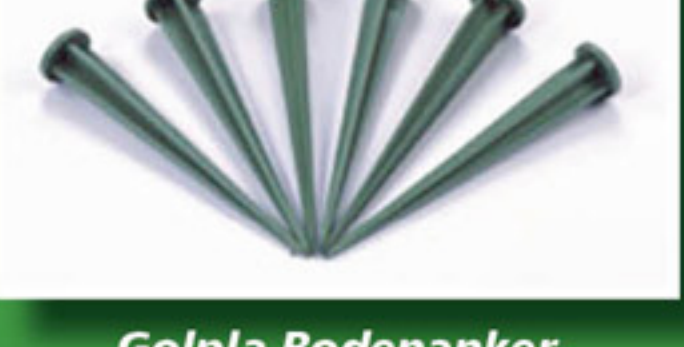

## **<sup>68</sup>** Efficient **Installation**

the light weight of the product together with the patented interlocking system which permits single handed placement.

## **<sup>®</sup> Układanie:**

- Płyty należy układać na wyrównanej zwałowanej podsypce rzędami od lewej do prawej strony, nakładając oczka układanych płyt na haki płyt już ułożonych (patrz rysunek).
- 2. Należy pamiętać o zachowaniu szczelin dylatacyjnych przy krawędziach, zwłaszcza przy kraweżnikach, ścianach budynków i innych elementach oddzielających (1-2 cm).
- 3. Płyty można przycinać na wymiar za pomocą typowych, dostępnych w handlu wyrzynarek czy szlifierek kątowych.
- 4. Płyty można układać na powierzchniach pochylych ze spadkiem do ok. 7 %; odradzamy układanie płyt na powjerzchniach o większym spadku.
- 5. Odradzamy także układanie płyt na powierzchniach o wysokiej częstotliwości użytkowania lub placach manewrowych dla pojazdów ciężarowych (duże siły ścinające).
- 6. Po wysianiu trawy powierzchnię należy regularnie nawadniać, zwłaszcza w okresie kiełkowania.
- 7. Do czasu pierwszego koszenia powierzchnię należy zamknąć dla ruchu, umożliwiając rozwój systemu korzeniowego i liści i zapewniając odpowiednią wytrzymałość powierzchni na planowane obciążenia.
- 8. Decydując się na "żywą, ekologiczną powierzchnię", nie wolno zapominać o jej regularnym podlewaniu i nawożeniu, gdyż tylko w ten sposób można zapewnić utrzymanie mocnej i odpornej na obciążenia powierzchni zielonej!

## **O** Muster-**Ausschreibung**

**Parkplatzbefestigung (Feuerwehr**zufahrt) aus GOLPLA Rasengitterplatten Maxi, System Funke oder gleichwertig (www.funkegruppe.de), mit Haken-Stecksystem herstellen. Einschließlich aller erforderlichen Anschlüsse.

Material: PP-Copo-Recycling-Kunststoff Farbe: grün, hellgrau (andere Farben auf Anfrage) Abmessungen: 64 x 33 x 3,8 cm

Verlegebett: Zwischen 3 - 10 cm aus Dimensions: 64 x 33 x 3.8cm wasser- und nährstoffspeichernden Materialien: z.B. 50% Lavasplitt 0/4, 50% sandiger Oberboden, organischer Dünger nach Bedarf. Planum abziehen und abwalzen.

Wabenfüllung: Lockeres Verfüllen der Waben bis zur Wabenoberkante.

**Aussaat:** Empfehlung nach RSM 2.2. oder RSM 5.1. Saatgut leicht abdecken und feucht halten.

Hinweise für Architekten: Auch andere Mischungen sind für die Füllung und Unterbettung möglich. Wichtig hierbei ist, dass Wasser und Nährstoffe gespeichert werden und die Kapillarität des Gesamtaufbaus erhalten bleibt.

Die Schottertragschicht wird entsprechend der späteren Belastung gesondert ausgeschrieben. Hierbei unbedingt auch auf die Erhaltung der Kapillarität achten.

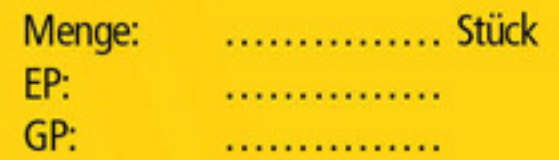

gleichwertig (www.funkegruppe.de), nach sted frequency 3no per linear metre. Vorgabe erstellen. Mindestbedarf: 3 Kappen pro laufenden Meter.

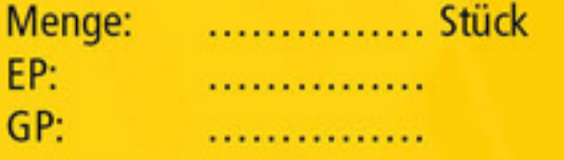

**Bodenanker, System Funke oder gleich**wertig (www.funkegruppe.de), z.B. zur Böschungsstabilisierung im Uferbereich oder anderen Schräglagen. Länge: 24,5 cm.

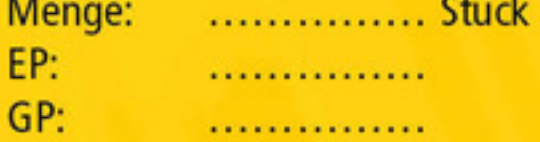

liegen daher ausschließlich in Ihrem Verantwortungsbereich.

Schäden, auf den Wert der von uns gelieferten und von Ihnen ein- pulations of our general delivery and payment conditions.<br>gesetzten Ware begrenzt. Die Gewährleistung auf unsere Produkte<br>bezieht sich auf gleichbleibende Qu zifikationen und Maßgaben unserer allgemeinen Lieferungs- und Zahlungsbedingungen

ijemy materiał pochodzący z recyklingu, dlatego możliwe są różnice koloróv

## **<sup>®</sup>Sample Tender**

Erect a car-park reinforcement Stabilisation d'aires de station-Construct an Emergency Fire Access route using Golpla Grass Paving System by Funke or similar approved (www.funkegruppe.de) incorporating interlocking pavers and all required connections.

**Material: Recycled Copolymer Polypropyler** Colour: Green, light grey (other colours up on request)

**Bedding:**  $5 - 10$  cm of  $60/40$  rootzone (60% sharp sand and 40% topsoil) levelled and consolidated.

Filling: Loosely fill the cells with clean friable topsoil and seed accordingly

**Notice for architects: Other mixtures** of filling and bedding are possible however care must be taken to ensure that the soils and rootzones are capable of both support and providing the necessary nutrients to sus tain a healthy growth of grass.

**Stone Sub Base: This will be tendered** separately as the depth required will be determined by the future load requirements.

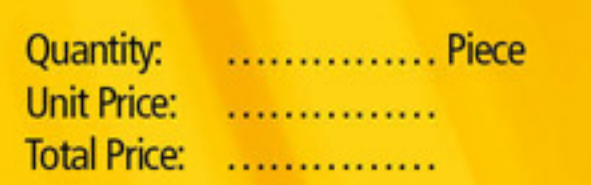

Stellflächenmarkierung/Fahrspur- Car park and lane marking: Funke Délimitation des places de sta- Wyznaczenie miejsc postojowych/ markierung mit GOLPLA Parkplatz- Demarcation inserts or similar approved to tionnement/zones de circulation pasów ruchu za pomocą kapturków Quantity: ................ Piece Unit Price: ................ Total Price: ................

> re the installation is not kerbed at a rate of 1no per 50cm of edging or on any slopes within the berges inclinées. Longueur: 24,5 cm structure. Quantity: ................. Piece

Unit Price: ................ Total Price: ...............

# **Technische Daten/Technical Data/Informations techniques/Dane techniczne**

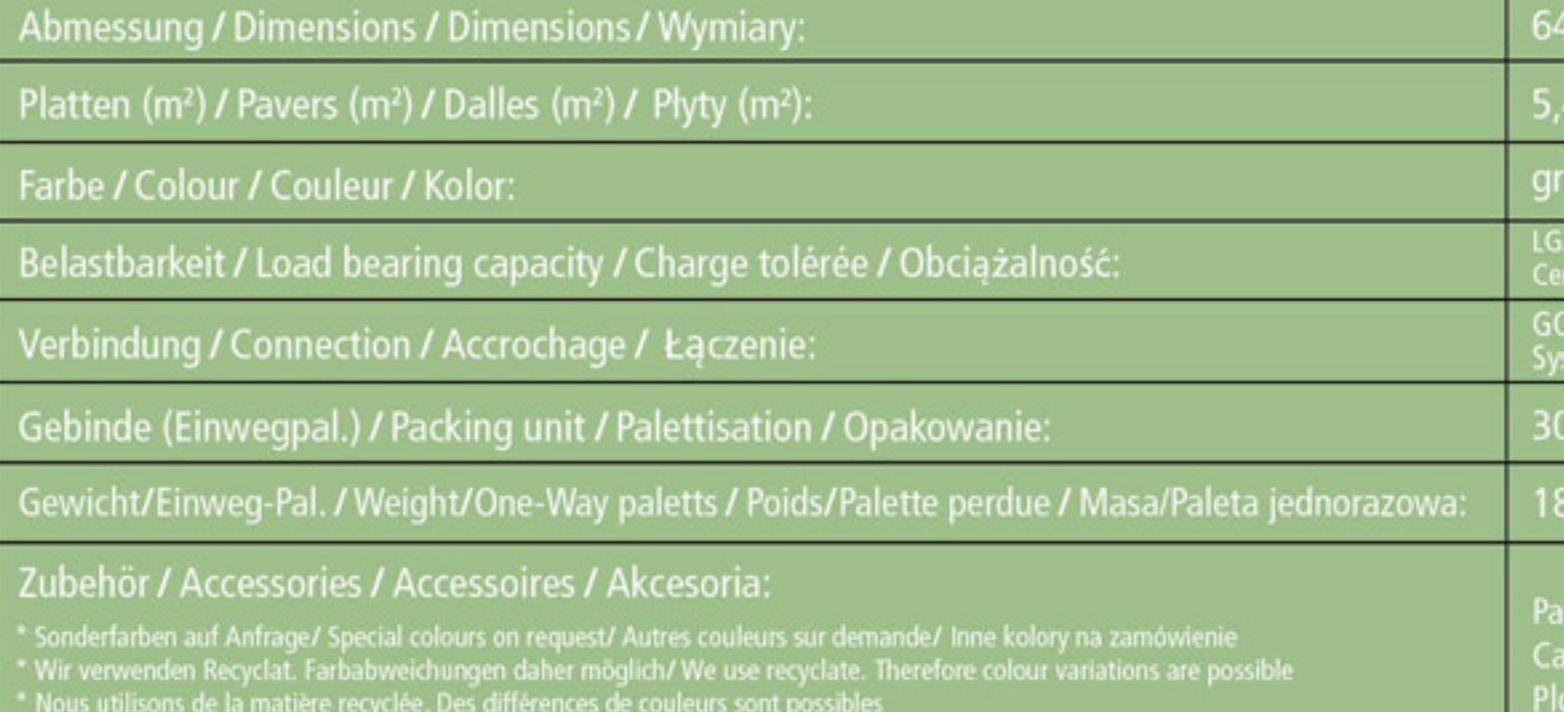

markierungskappe, System Funke oder beused to providelanemarkings - sugge- avec des plots de marquage système Fun- GOLPLA, system Funke lub podobny ke ou équivalent (www.funkegruppe.de), (www.funkegruppe.de), zgodnie z wytyczny mi. Min. zapotrzebowanie: 3 kapturki na metr suivant préconisation. Besoin : 3 plots par bieżący. mètre linéaire. Quantité: ................ unités llość: . . . . . . . . . . . . . . . . . . Szt. Cena jedn.: ................. Prix unit.: ................ **Prix total:** ................ Razem: ................ Fixing Nails: Golpla fixing nails or similar Piquets d'ancrage, système Funke Sztyfty mocujące, system Funke lub approved to be used on any cut pavers or whe- (www.funkegruppe.de) ou équivalent, pour podobny (www.funkegruppe.de), np. w celu par exemple la stabilisation de talus ou umocnienia płyt układanych na brzegach i innych powierzchniach pochylych. Długość: 24,5 cm.

Die anwendungstechnische Beratung in Wort und Schrift gilt als The technical advice verbally or in writing is to be seen as informa- Les conseils de mise en place donnés par écrit ou verbalement ne Porady techniczne ustne unverbindlicher Hinweis, sie beruht, nach besten Wissen, auf Er- tion without obligation from our own knowledge and experience. constituent pas un engagement de notre société, mais ils relèvent wiążącego, wynikają one z na fahrungen. Arbeitsbedingungen, bzw. unterschiedliche Einsatzbe- Working conditions and different using conditions beyond our in- d'un retour d'expérience sur les différentes conditions de mise en doświadczenia. Warunki pra dingungen die außerhalb unseres Einflusses liegen schließen einen fluence will exclude any claim with regard to our information. Co- place ou d'utilisation du produit et ceci, indépendamment de notre które nie możemy mieć Anspruch aus unseren Angaben aus. Wir empfehlen die Prüfung der lour variations can occur within any production lot and do not have société. Nous recommandons de veiller à ce que les produits soient mogace powstać na podst Produkte für den Einsatzzweck. Farbänderungen können innerhalb any influence on the quality of the product. Application, usage and contrôles, utilises conformement aux preconisations, et montes macji. Zalecamy sprawdzenie jeder Charge auftreten und haben keinen Einfluss auf die Qualität handling are outside our control and thus exclusively within your dans les règles de l'art, tout en sachant que le contrôle de la mise przydatności do konkr des Produktes. Anwendung, Verwendung und Verarbeitung der sphere of responsibility. Should we be held liable, however, this en place n'est pas de notre ressort et donc par conséquent que naszych produktów odbywają się poza Produkte erfolgen außerhalb unserer Kontrollmöglichkeiten und liability for all damages is limited to the value of the goods we notre responsabilité ne saurait être engagée. Cependant, si notre nie ponosimy za nie żadnej o supplied to you and which you used. The warranty of our products responsabilité devait être engagée, celle-ci est limitée, pour tous nej odpowiedzialności z naszej strony, jej wysokość w przypadku Könnte dennoch eine Haftung in Frage kommen, so ist sie, für alle refers to a constant quality according to the specifications and sti-les dommages, à la valeur de la marchandise livrée par nous et uti-każdej szkody ograni lisée par vous-même. Nous garantissons une qualité constante de i użytego przez Państwa towaru. Gwarancja, obejmująca nasze nos produits relative aux spécifications et aux dimensions du pro- produkty, dotyczy zachowania przez nie odpowiedniego poziomu duit conformément à nos conditions de vente et de règlement. jakości zgodnie ze specyfikacją i treścią naszych ogólnych warunków dostawy i płatności.

## Rasengitterplatten GOLPLA

## **Extes de** prescription

nement (accès de véhicules de lutte cont l'incendie) au moyen de dalles gazon GOLPLA type maxi, système Funke ou équivalent (www funkegruppe.de) avec un système d'attaches par œillets et crochets et accessoires néces saires.

Matière : plastique PP-Copo recyclé

Couleur : vert, gris clair (autres couleurs sur demand Dimensions:  $64 \times 33 \times 3.8$  cm

Lit de pose: Entre 3 et 10 cm d'un mélange de matériaux stables, drainants et riches en matières organiques : par exemple un mélange moitié terre/moitié sable, enrichi d'un amendement organique à action longue. Aplanir avant la pose des dalles.

Remplissage des alvéoles : Le remplissage doit s'effectuer jusqu'au bord supérieur des alvéoles mais ne doit en aucun cas dépasser ce niveau.

Semis: Semer un mélange de gazons résis tants, à installation rapide, et maintenir le semis humide.

Remarques pour les architectes: d'autres mélanges peuvent convenir au lit de pose et au remplissage des alvéoles. Il est important de veiller à ce que le fond de forme soit suffisamment riche en matières organiques et assure une capillarité des couches.

Le fond de forme dépend de la charge qui sera supportée. Il est important de veiller à ce que le fond de forme assure une capillarité des couches.

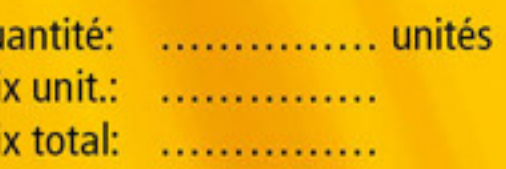

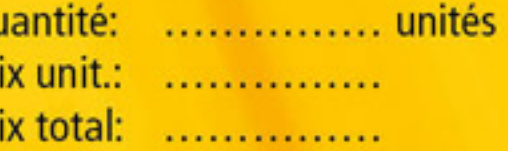

33 x 3.8 cm Stück / Pieces / Unités / szt hellgrau\*/Light grey\*/ Gris clair\*/ jasnoszan t nach DIN ISO 604 / LGA tested according to DIN EN ISO 60 GA selon DIN EN ISO 604 / Test LGA wa DIN EN ISO 604 A-Haken / Ösen-Stecksvtem / GOLPLA Hook and eve interl l'attaches GOLPLA œillet/crochet / System zaczepów GOPLA w postaci haków i oczek m<sup>2</sup> (168 Stück / Pieces / Unités / szt.)

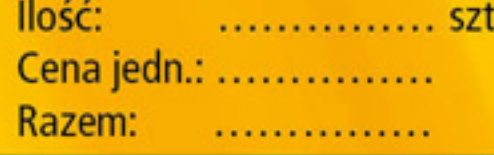

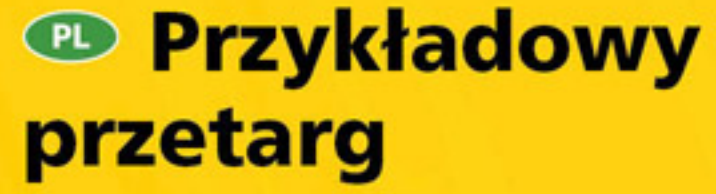

Wykonanie umocnienia parkingu: (dojazdu dla straży pożarnej) z płyt trawnikowych GOLPLA Maxi, system Funke lub podobny (www.funkegruppe.de), wraz z systemem zaczepów i sztyftów mocujących. W tym wszystkie wymagane podłączenia.

Materiai: regranulat PP/Copo Kolor: zielony, jasnoszary (inne kolory na zamówienie) Wymiary: 64 x 33 x 3,8 cm

Podsypka: Warstwa o grubości między 3 a 10 cm z materiału magazynującego wodę i substancje odżywcze: np. 50% grys lawowy 0/4, 50% piaszczysta ziemia, nawóz organiczny w razie potrzeby. Podsypkę wyrównać *i* zwałować.

Wypełnienie otworów: Luźne wypełnienie otworów do ich górnej krawędzi.

**Zasiew:** Zalecenie wg RSM 2.2 lub RSM 5.1. Zasiew delikatnie przykryć i utrzymywać w stanie wilgotnym.

#### Wskazówki dla architektów:

Do wypełniania otworów i wykonania podsypki można stosować inne materiały. Istotne jest przy tym magazynowanie wody i substancji odżywczych oraz zapewnienie kapilarności gotowej nawierzchni.

 $\bullet$ 

Z uwagi na planowane obciążenie nawi erzchni warstwę nośną tłuczniową opisano osobno. W tym przypadku należy również bezwzględnie zapewnić kapilarność.

Ilość: . . . . . . . . . . . . . . . . . . szt. Cena jedn.: ................ Razem:  $\begin{array}{cccccccccc} \multicolumn{2}{c}{} & \multicolumn{2}{c}{} & \mult$ 

tzmarkierungskappen (Farbe: weiß), Bodenanker zur Ufer- u. Böschungsbefestigung k marking caps (Colour: white) Fixing Nails for embarkments and slopes e marquage d'emplacement de stationnement (couleur : blanc), Piquet d'ancrage pour berges et ta pturki do znakowania (kolor: biały), sztyfty mocujące do płyt układanych na brzegach i skarpach